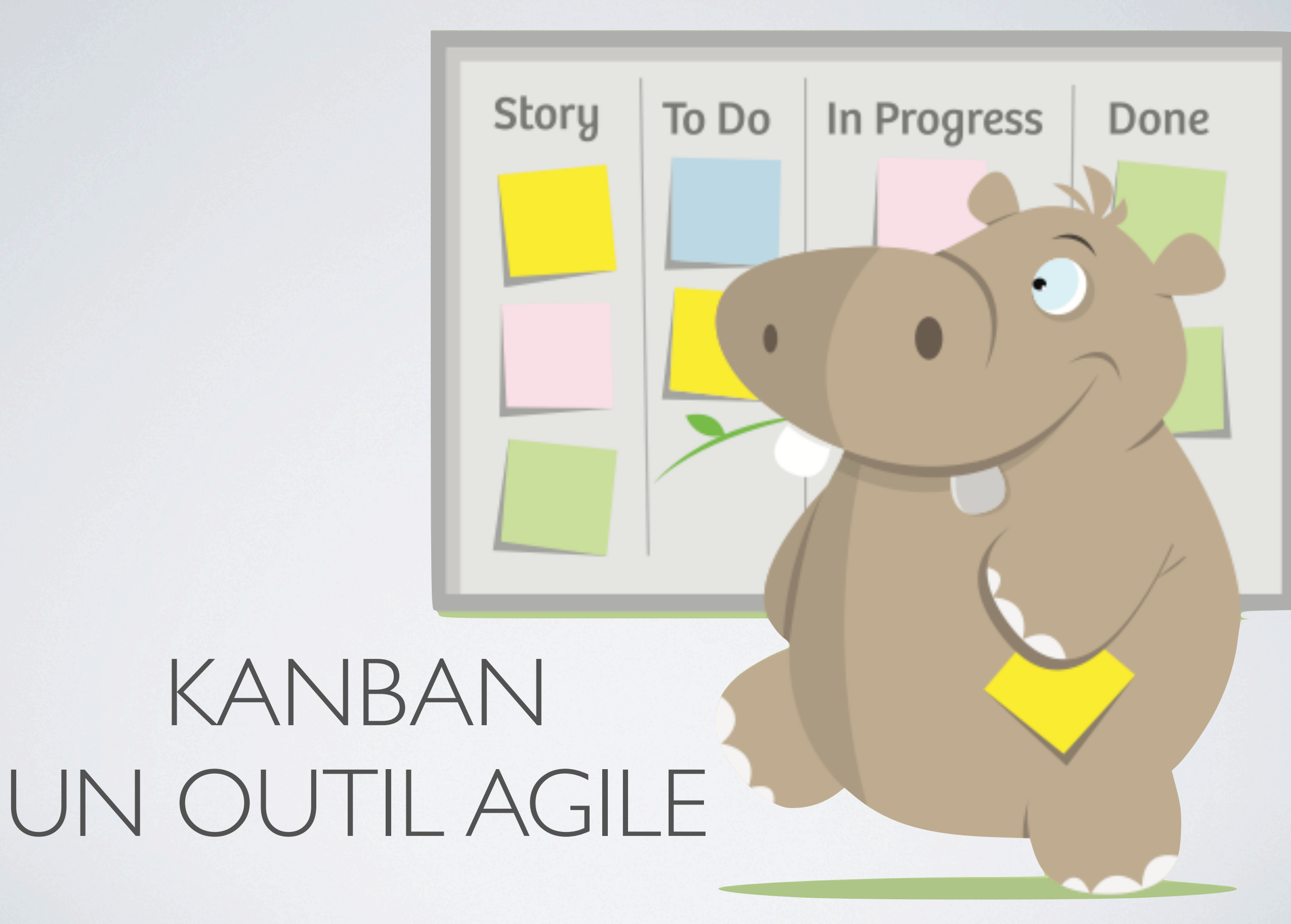

# QU'EST CE QUE C'EST ?

" Utilisation de techniques de visualisation d'informations pour gérer le travail "

#### *Des outils pas une méthode*

### **Pourquoi ?**

Influence le comportement et l'attitude

## IMPLICATIONS ET MOTIVATION

Règles simples, visibles et partagées

Engagement personnel

Engagement collectif

Visibilité et transparence

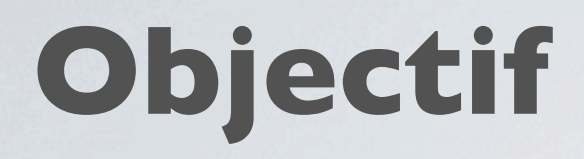

Chacun sait ce qu'il a faire sans qu'on lui dise

Quelle est ma prochaine tâche Ou je suis dans l'avancement de ma tâche Qu'est-ce qui bloque pour avancer

#### **Stratégie**

Décentraliser en favorisant **l'auto-organisation**

# MA PROCHAINE TACHE ?

#### **Carte Kanban**

Signal visuel avec le contenu de ma prochaine tâche

Carte Conversation Confirmation

> Je suis un abonné, je veux manger à la cantine

# MA PROCHAINE TACHE ?

#### **Système Kanban**

Système Pull (tiré)

Mécanisme de flux continu

Limite sur les états en cours

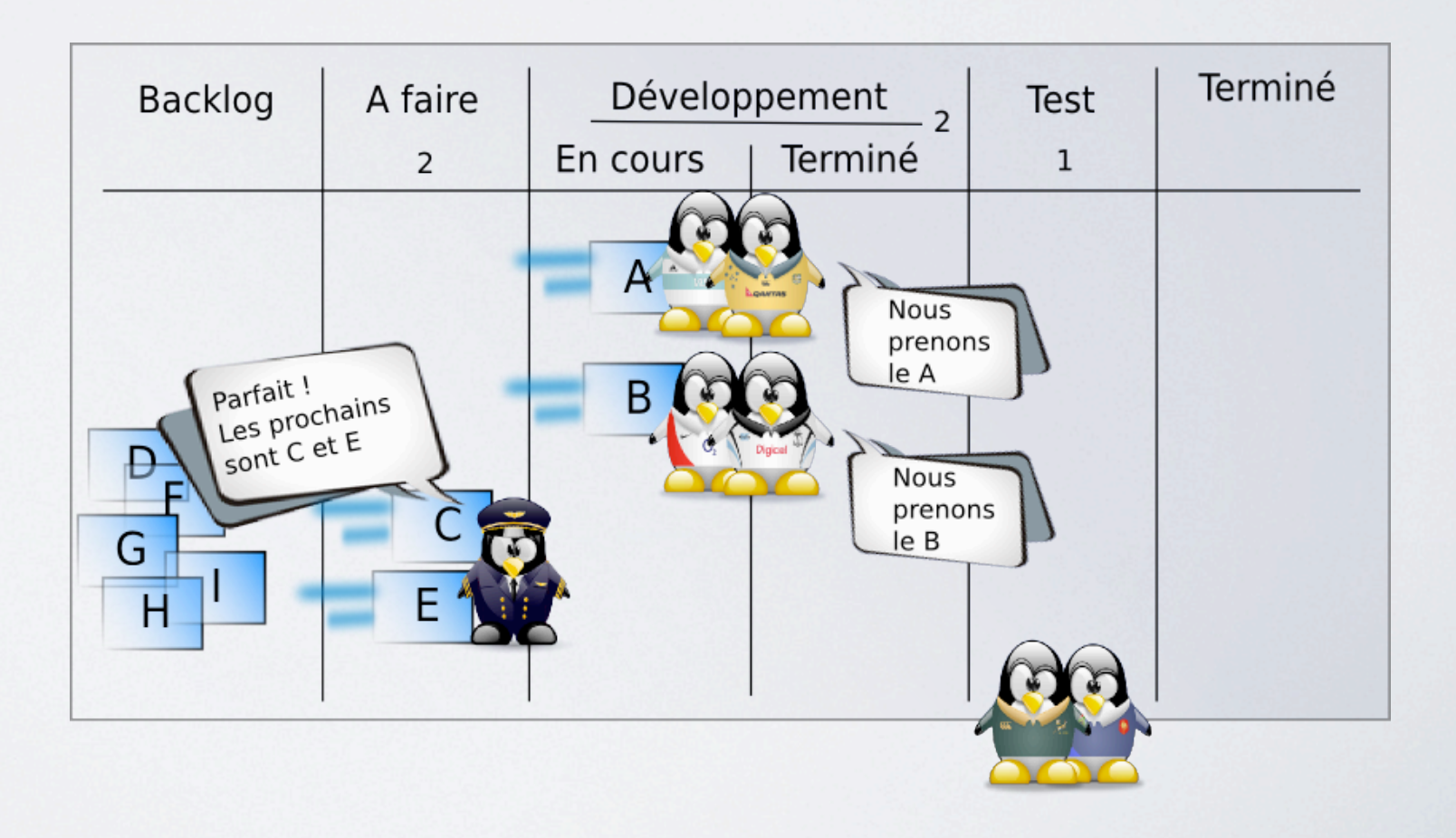

### **Objectif**

Montrer l'activité à réaliser pour qu'elles puissent être gérées immédiatement

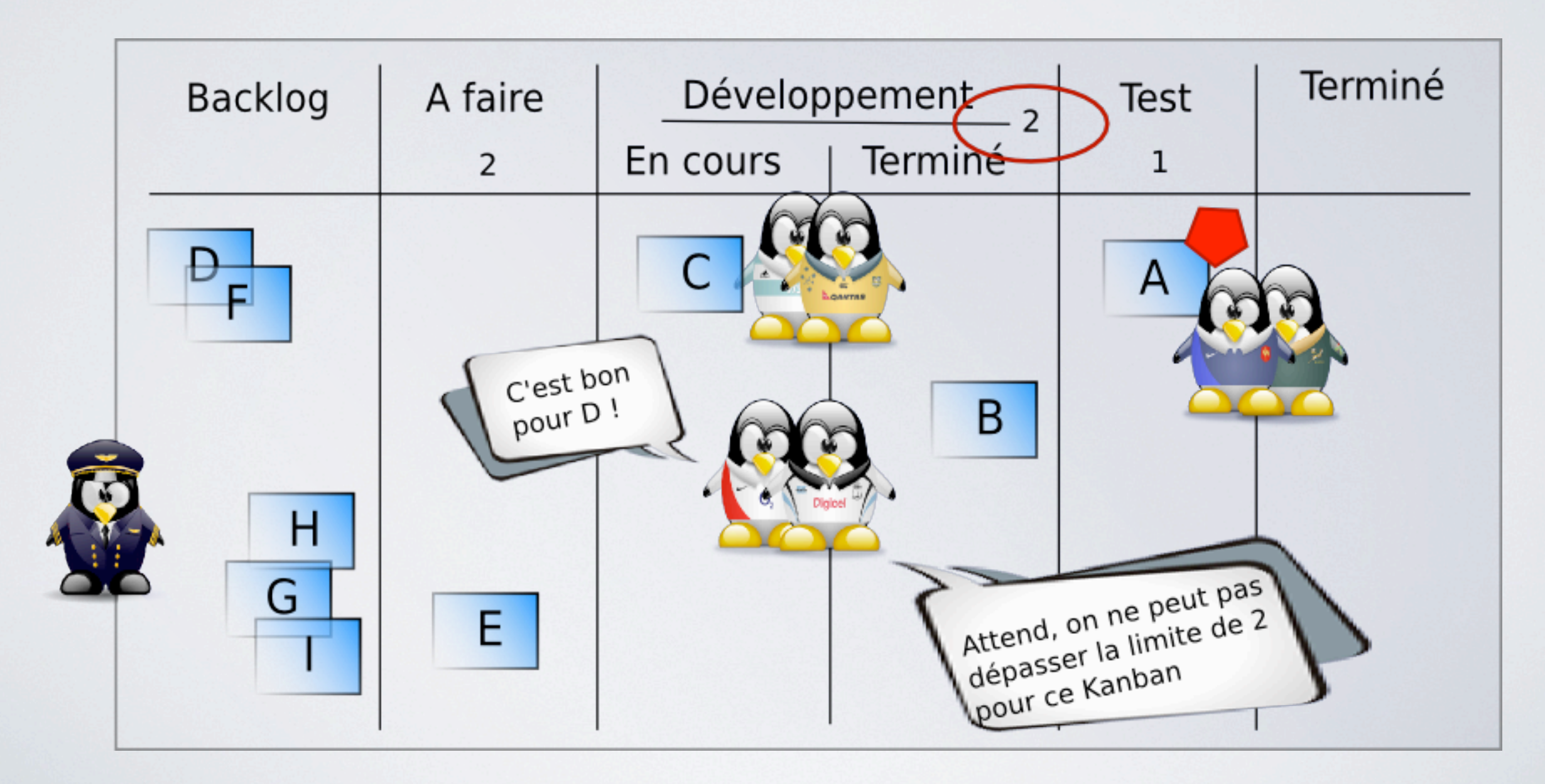

# QU'EST-CE QUI BLOQUE ?

Obstacle Indispo Apache Martine Pas de CSS Licence 5 users !!! Raymond Amos

Priorité

Morité

# COMMENT JE ME SITUE ?

### **Objectif**

Voir facilement la progression de l'ensemble du travail

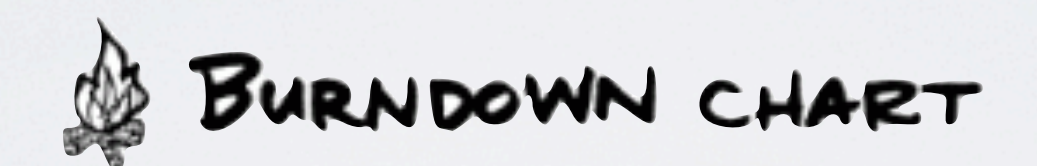

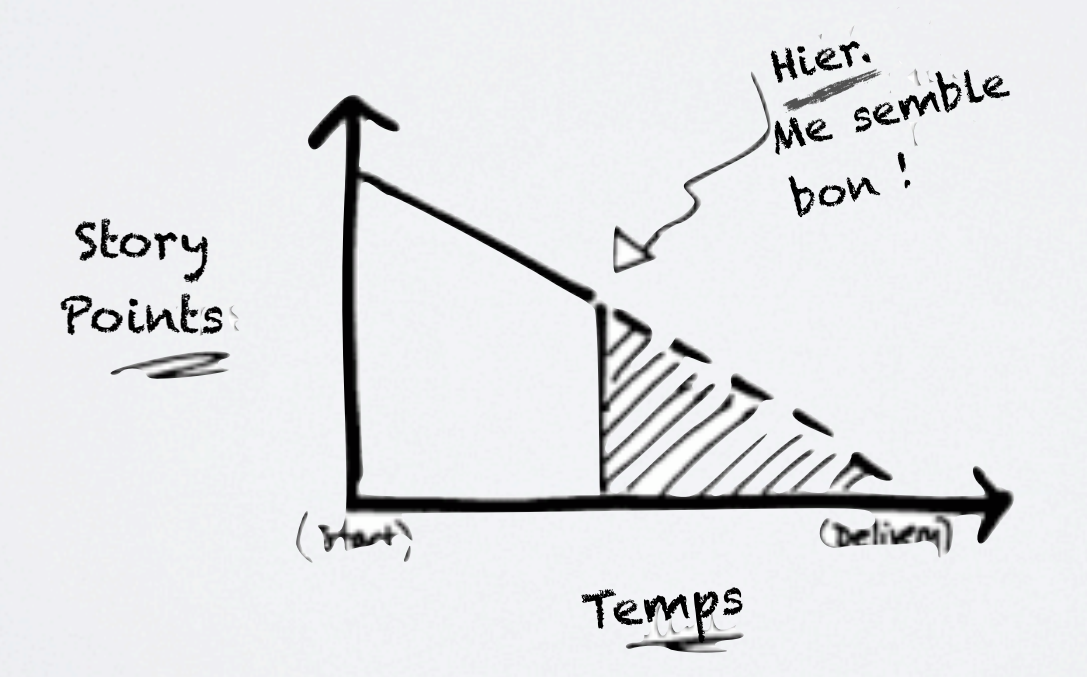

# RADIATEUR D'INFORMATION

Affichage public des informations du projet

#### **Obeya**

### **War Room**

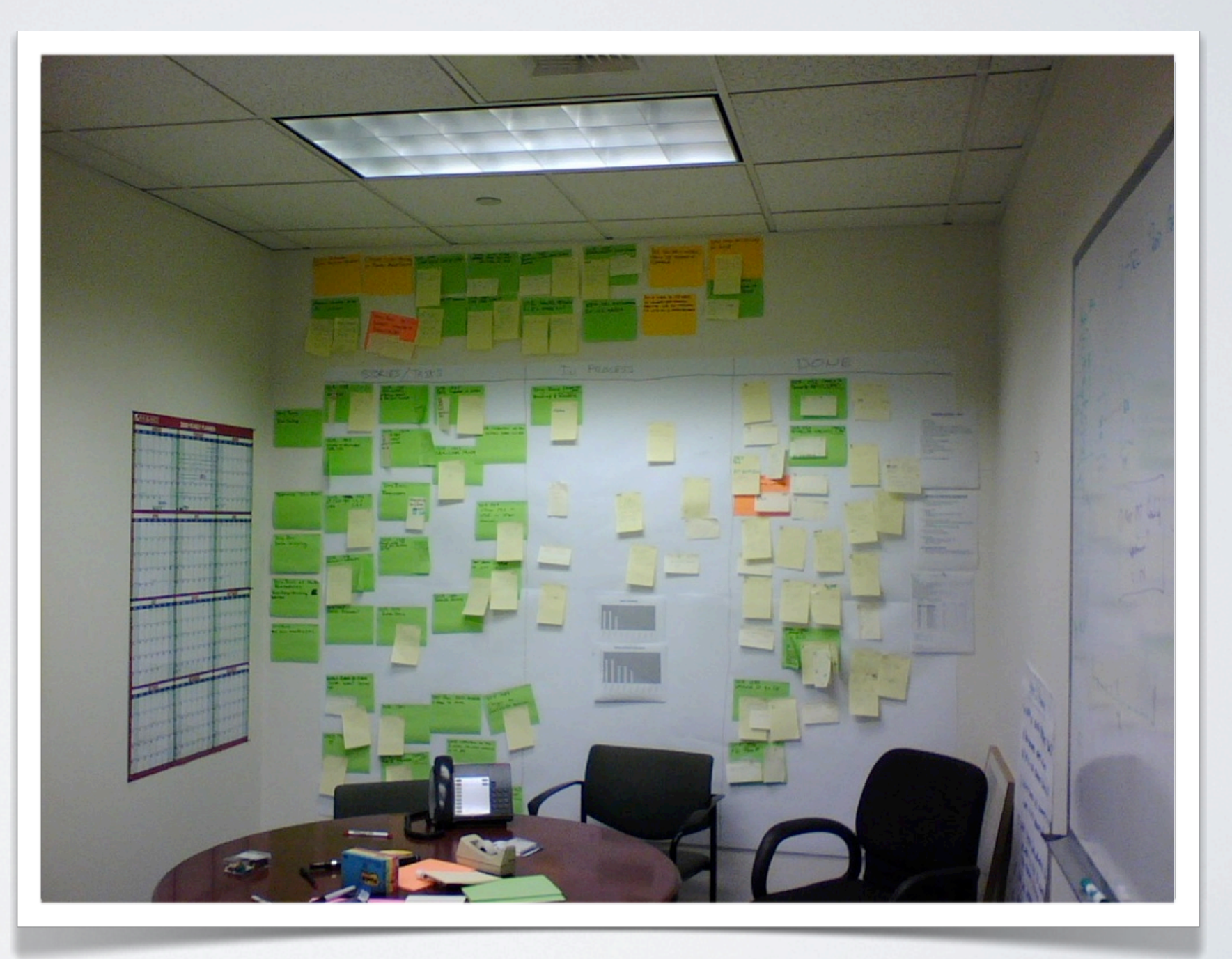

### KANBAN en quelques étapes

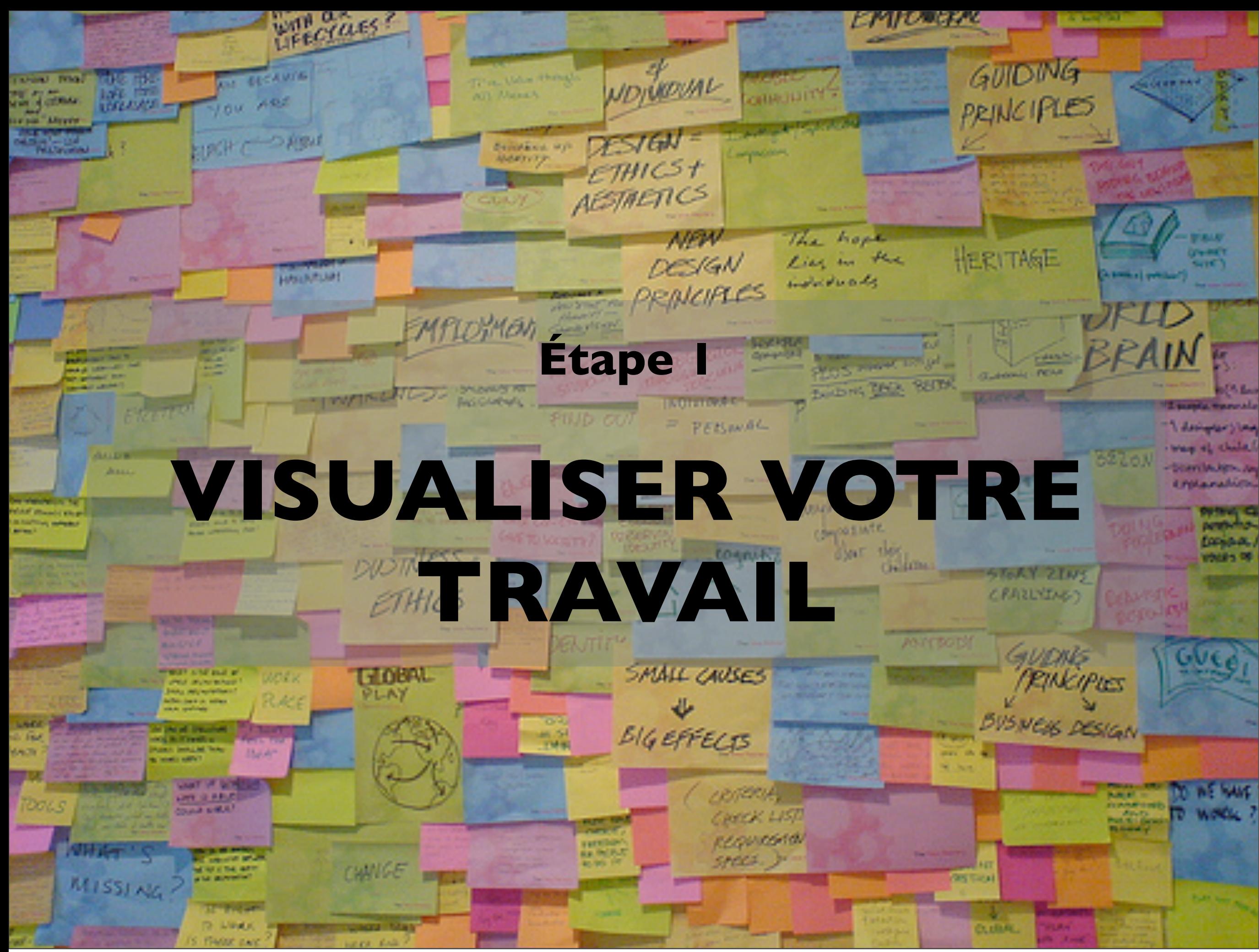

Prendre un tableau blanc, casser le flux de travail depuis le moment ou vous commencer jusqu'au moment où vous terminez

en étapes distinctives et dessiner une colonne pour chaque

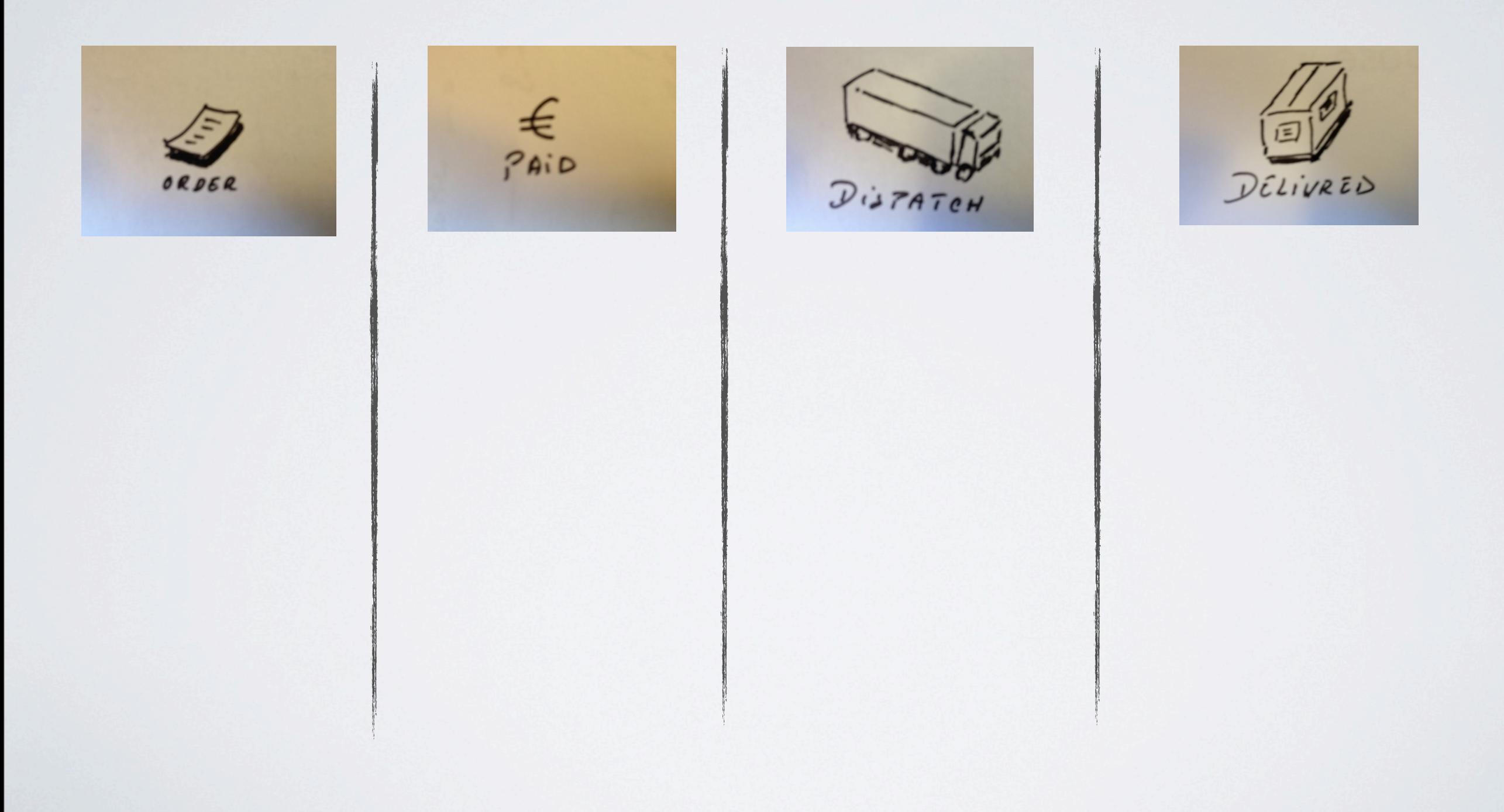

#### À la suite, prendre plusieurs post-it de différentes couleurs

#### Écrire chaque tache sur des post-it distincts

pamamanan

Utiliser différentes couleurs pour différents types de travail

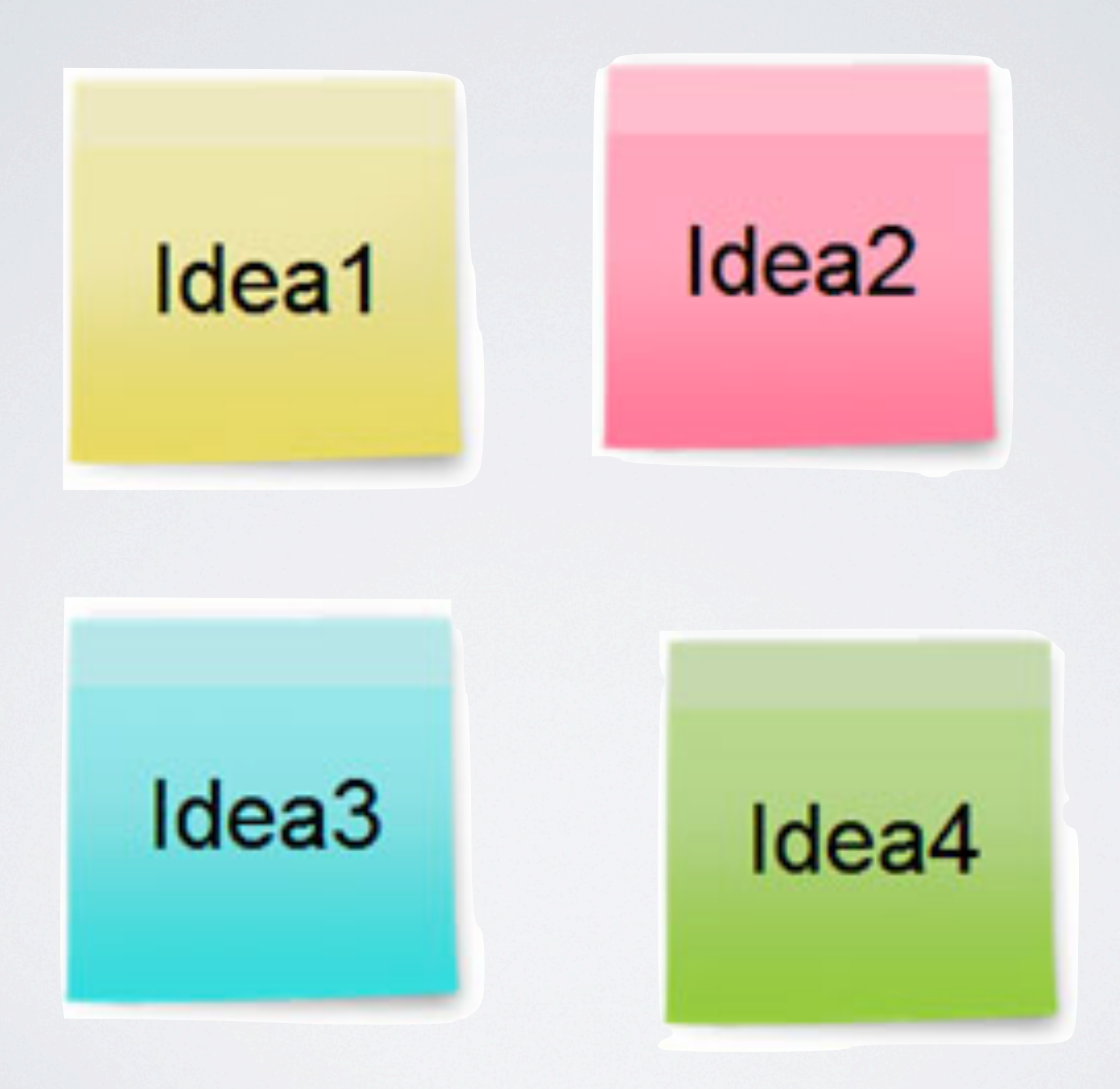

Et les poser sur le tableau blanc. Chaque tâche doit aller de la gauche vers la droite jusqu'à ce qu'elle soit terminée et disparaisse du workflow

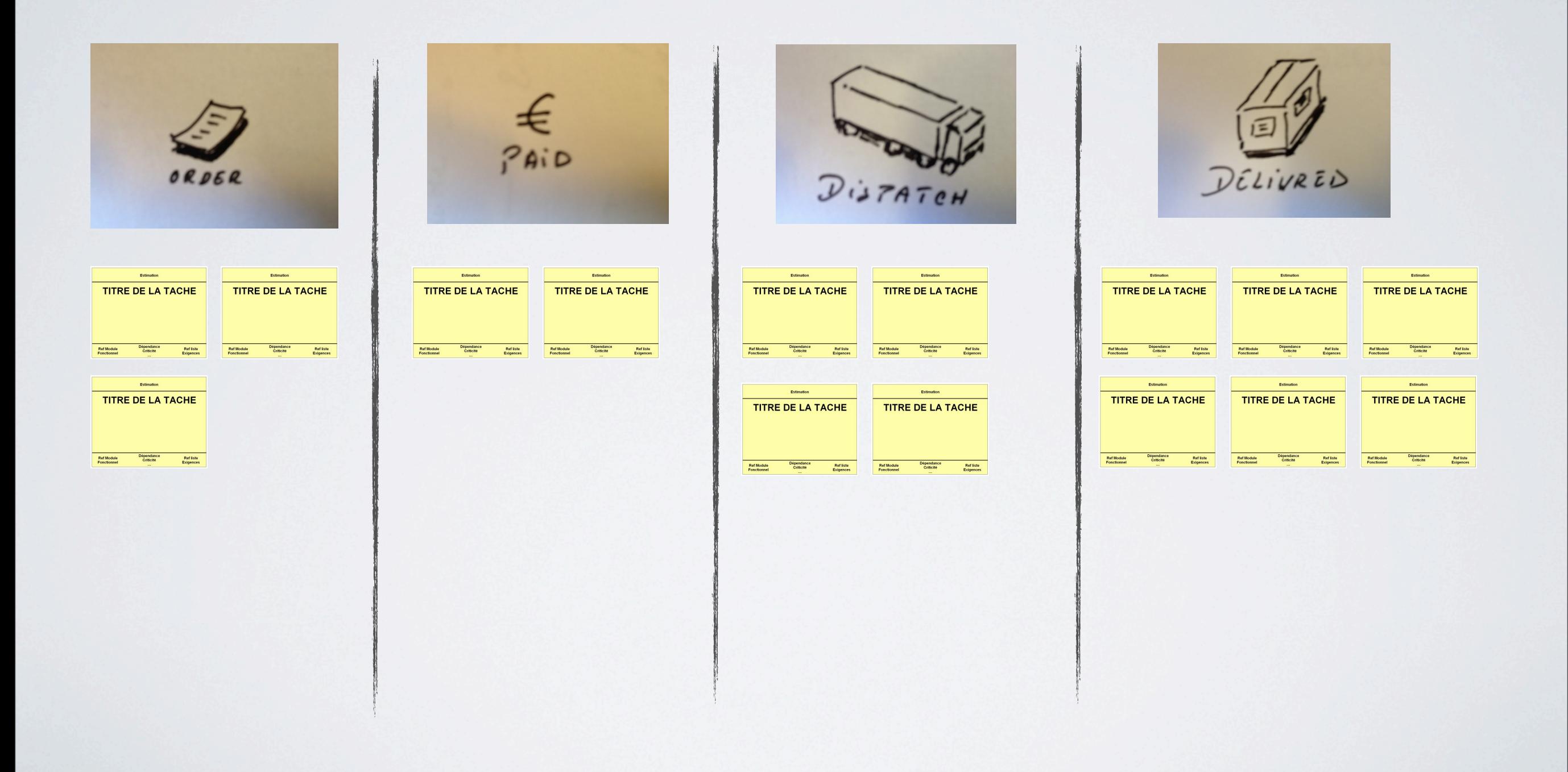

Créer un bon workflow prend un certain temps et une certaine pratique. Il existe plusieurs exemples simples avec lesquelles vous pouvez commencer

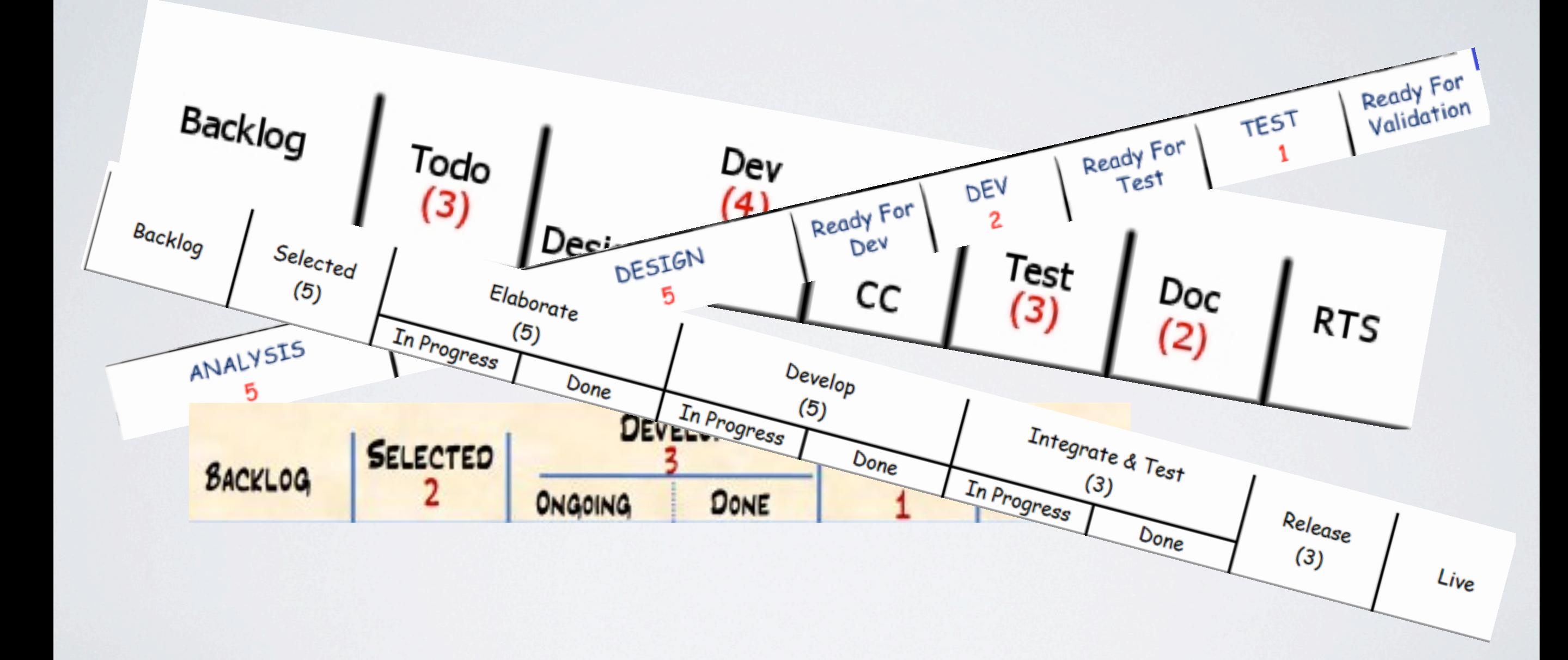

Un template simple du genre de celui-ci qui est un bon point de départ. Surtout pour un Kanban personnel et une petite équipe

À faire En cours Terminé Utiliser Kanban apprendre Kanban Prendre des notes

Un exemple plus complexe de workflow dirigé par le temps pour un Kanban personnel ou une petite équipe

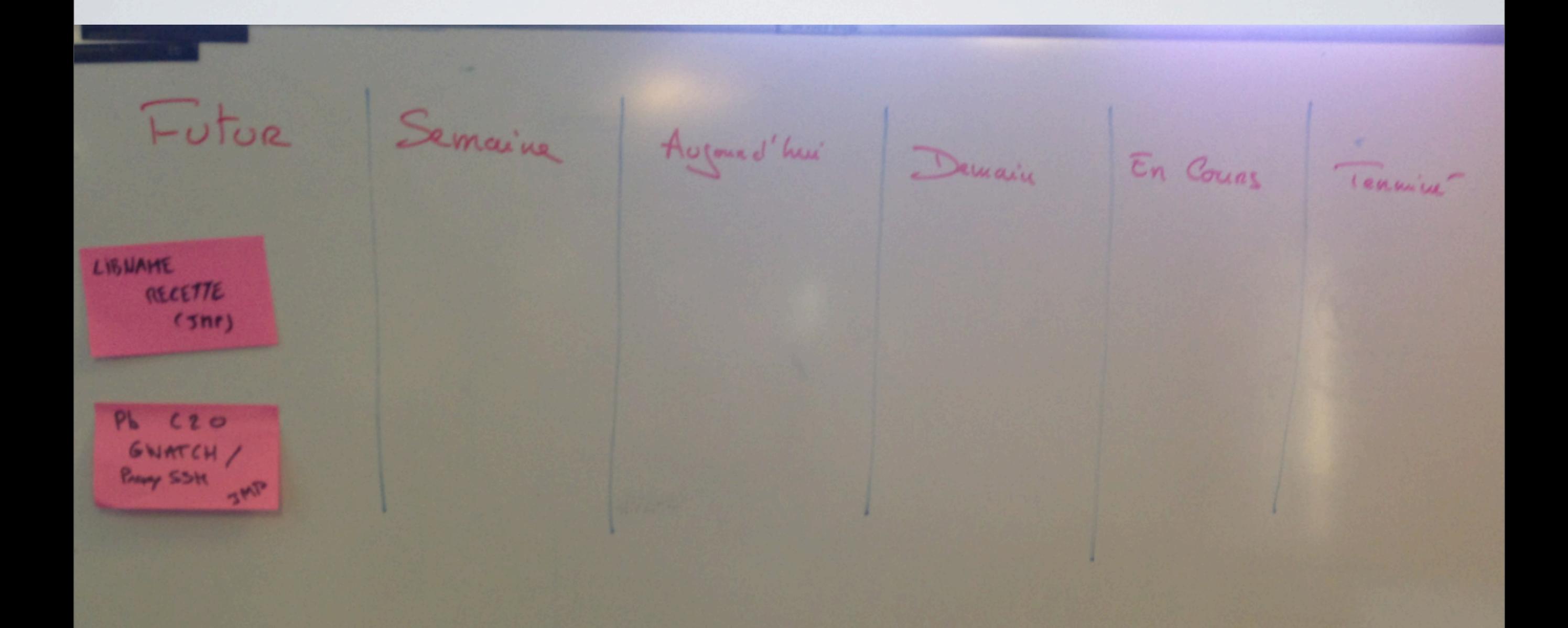

#### Workflow pour le développement logiciel

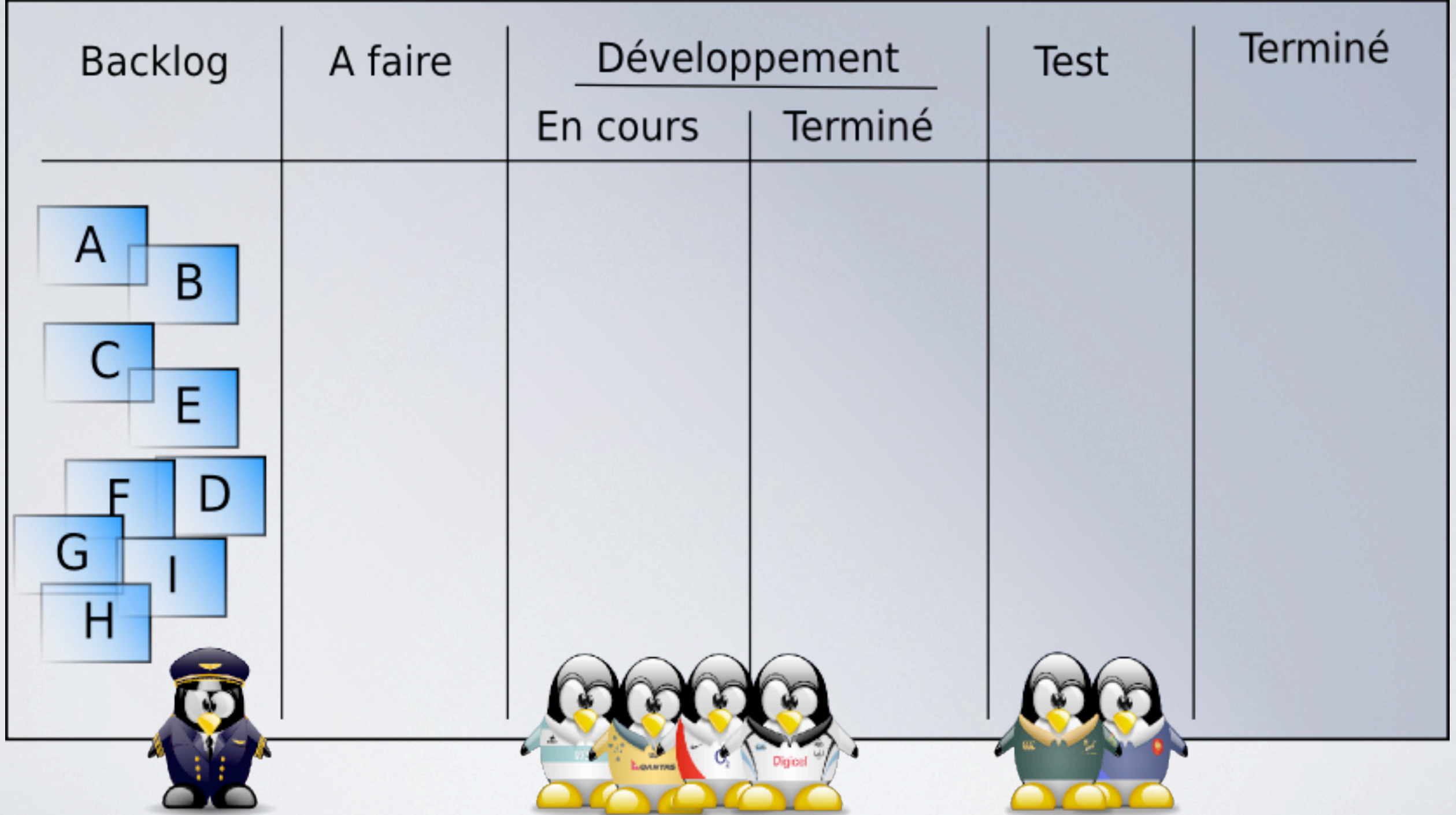

Kanban pour une pipe de vente

Contact initial analyse Offres Négociation Contrat Terminé

#### Étape 2

## LIMITER LE TRAVAIL EN COURS

#### À 100% de la capacité, vous avez un débit minimal

**TEM** 

0126402729

lundi 23 janvier 12 24

**THE** 

FЪ

**HATCUAL** 

service Feder ...

**DECED** 

 $\overline{u}$ 

**DL8C N 2980** 

**MINTER** 

**DL 20** 

Ä

#### Kanban permet de maintenir le flux et d'éliminer les gaspillages Use

50

50

50

hard shoulder

50

Commencer par poser des limites sur les colonnes pour chaque travail qui doit être réalisé

À faire En cours Terminé Utiliser Kanban Prendre des notes 0/3 Limite du travail en cours Ne pas essayer de travailler au dela de ses limites Les laisser dans la file

Les limites du WIP visent à respecter un niveau élevé, la fluidité du travail et éliminer les gaspillages

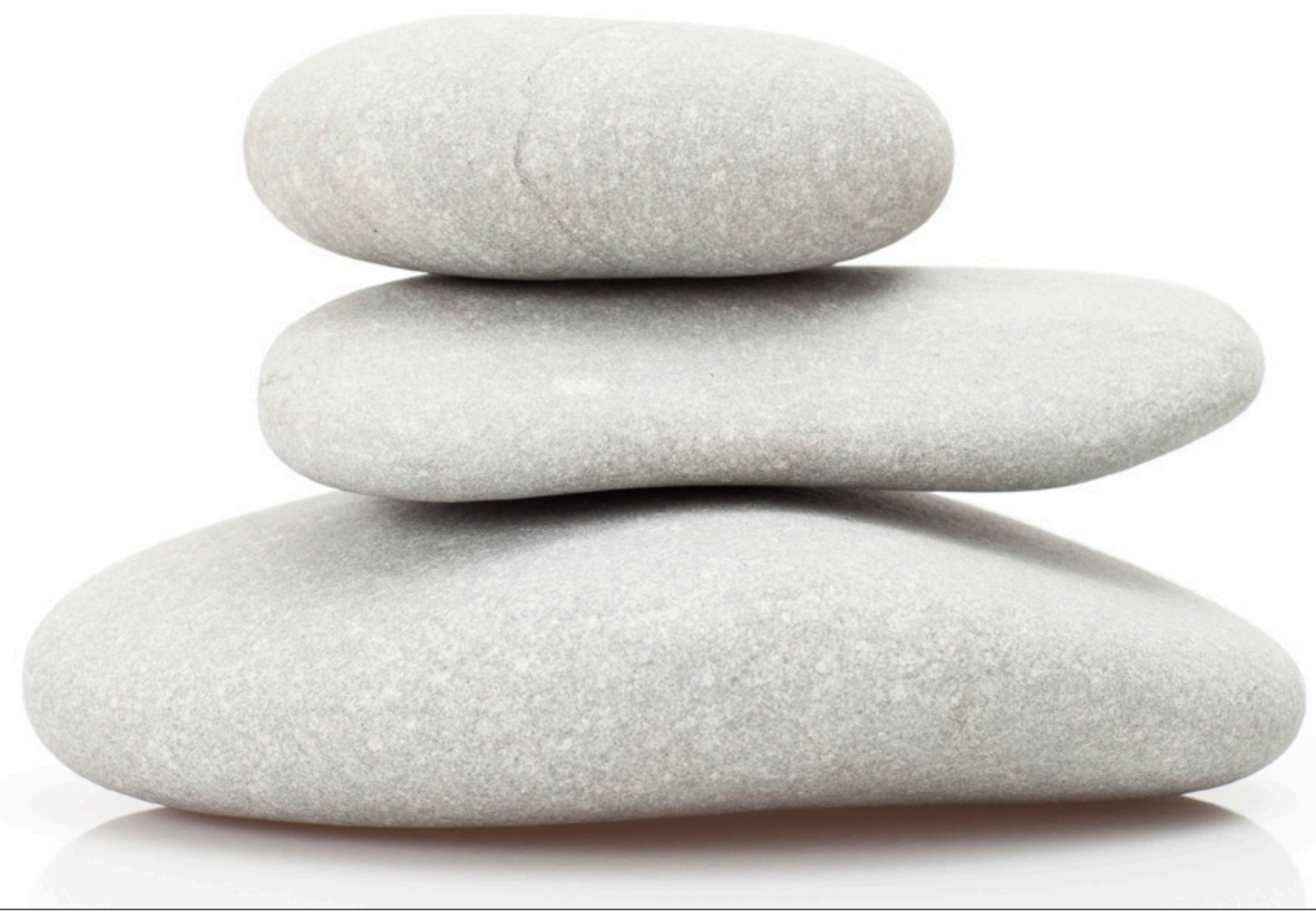

À un niveau personnel, cela devient beaucoup plus simple

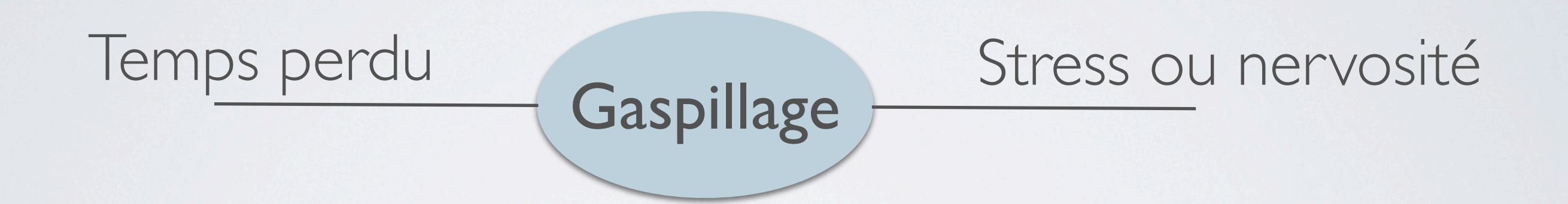

Après avoir introduit une limite de temps vous pouvez essayer de le propager à travers le workflow, observer le résultat et adapter

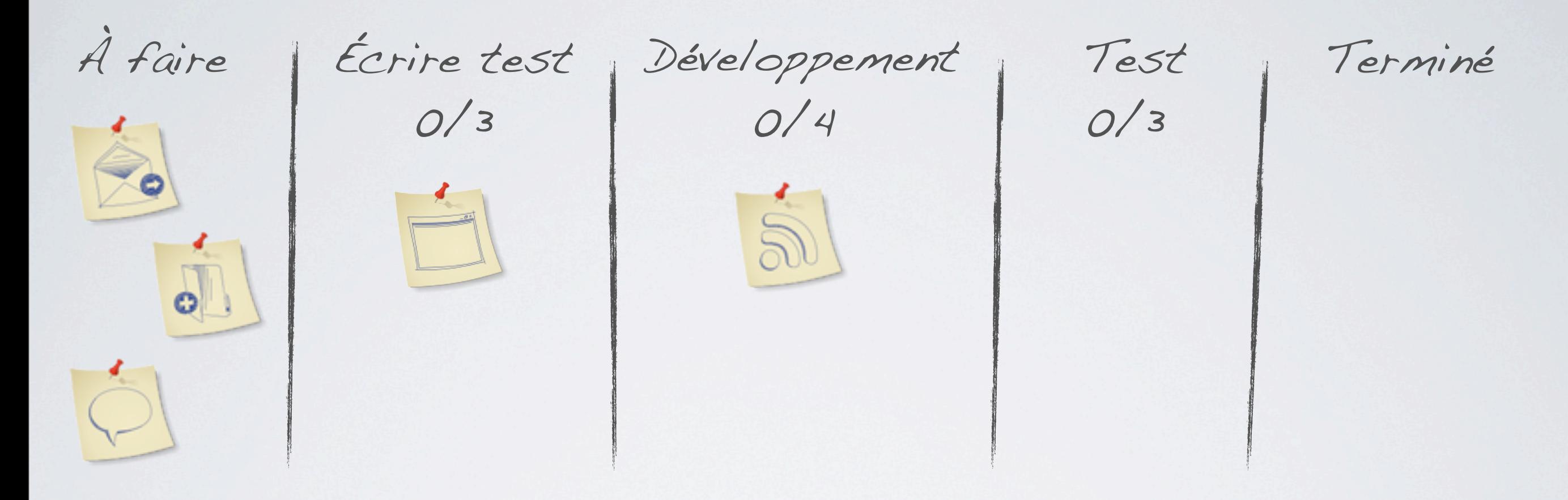

Trouver la bonne limite peut prendre du temps. Alors, commencer avec votre meilleure estimation et ensuite affiner

L'objectif ultime est d'atteindre la constance, un haut débit et une performance optimale pour l'équipe et à titre personnel

Étape 3

### NE PAS POUSSER TROP FORT

**Tirer plutôt**

Il est facile d'obtenir des fictions entre les équipes, spécialement quand l'une est plus performante...

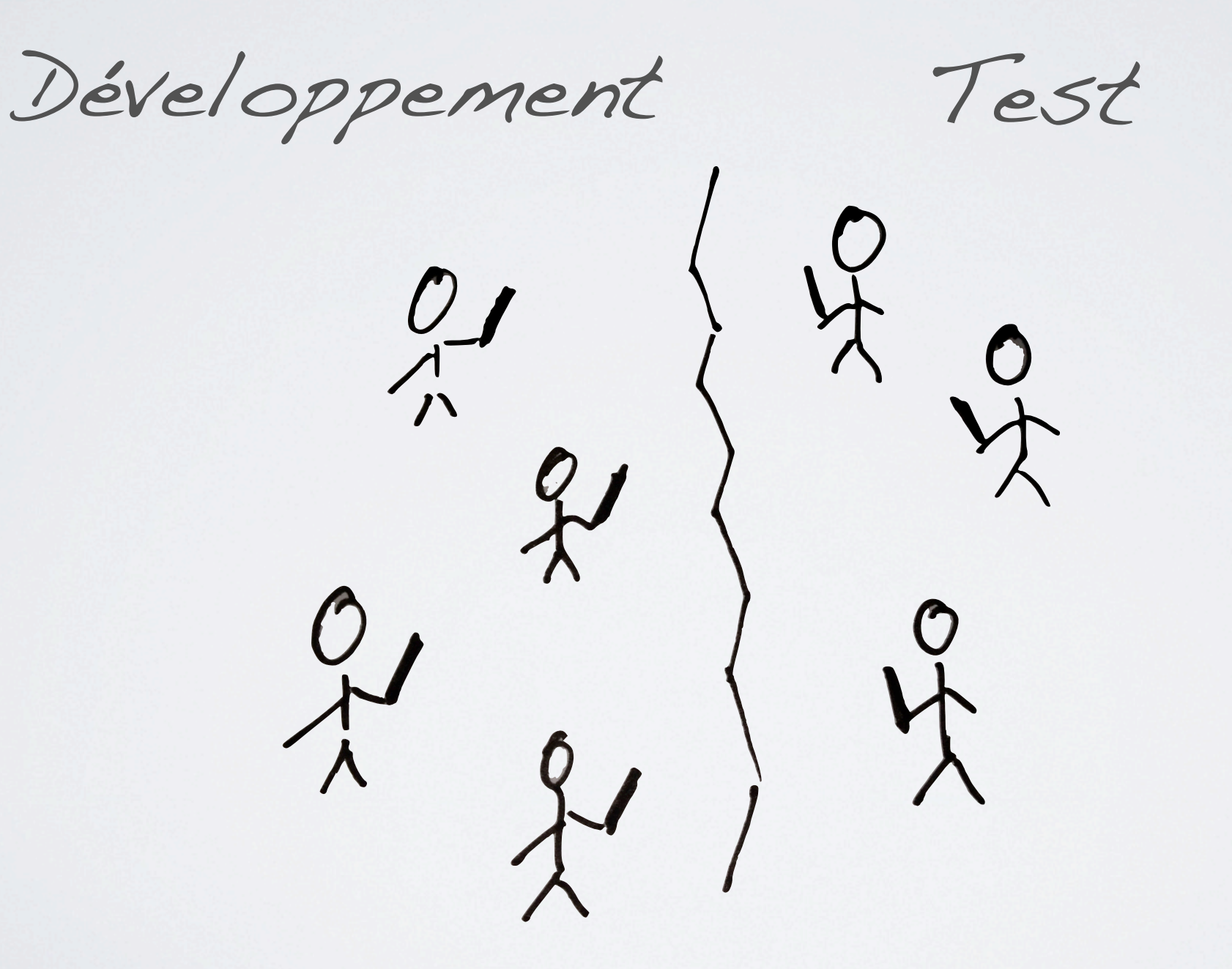

... et pousser plus de travail que l'autre ne peut pas prendre en charge

Poussé (Push)

Une solution pour cela « Pull Système » (système tiré) L'autre équipe tire le travail à soi seulement quand ils sont prêts

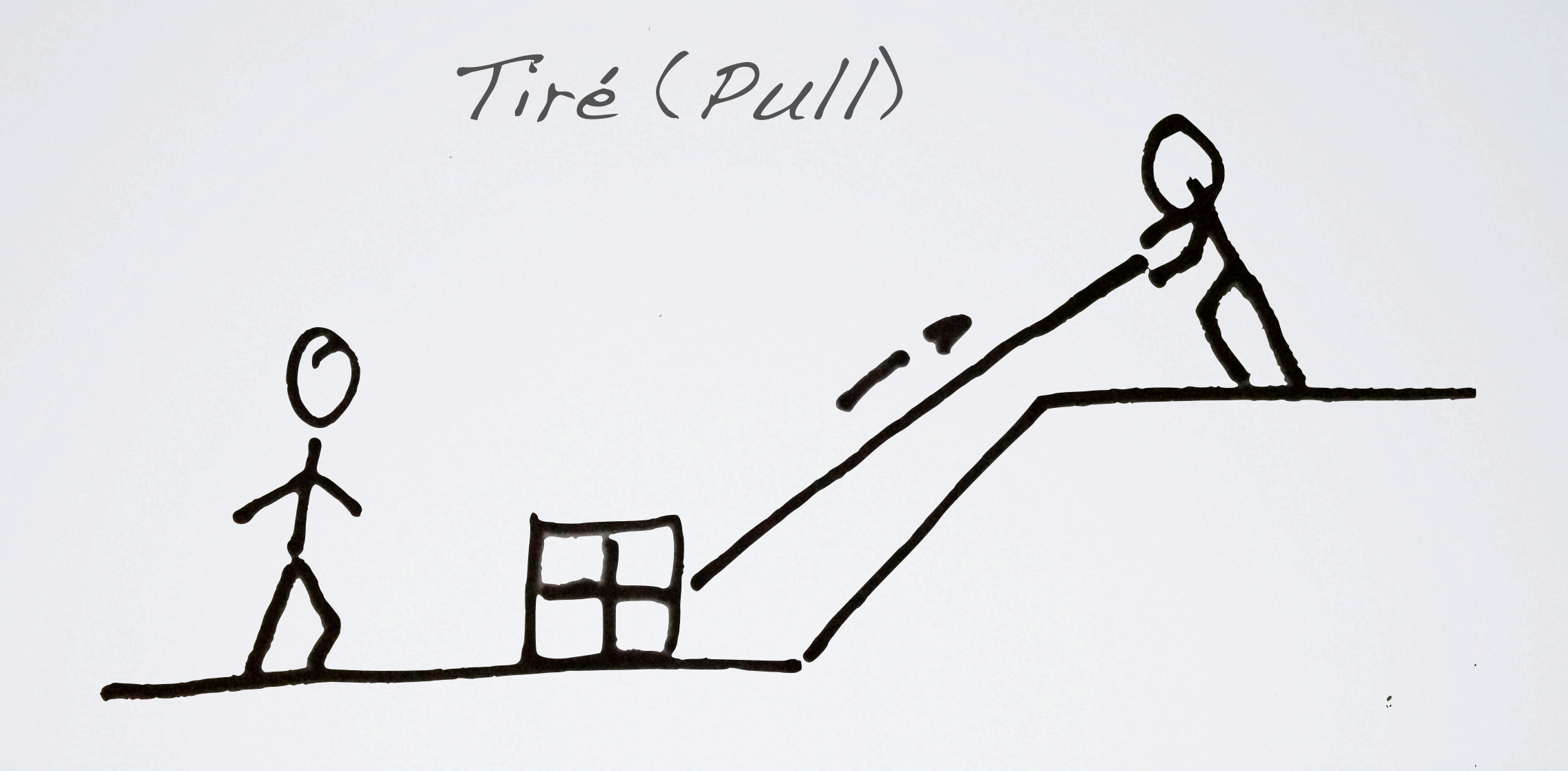

Vous pouvez ajouter un "pull system" en ajoutant une buffer avec une limite entre les deux équipes

Développement Buffer

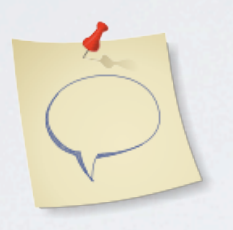

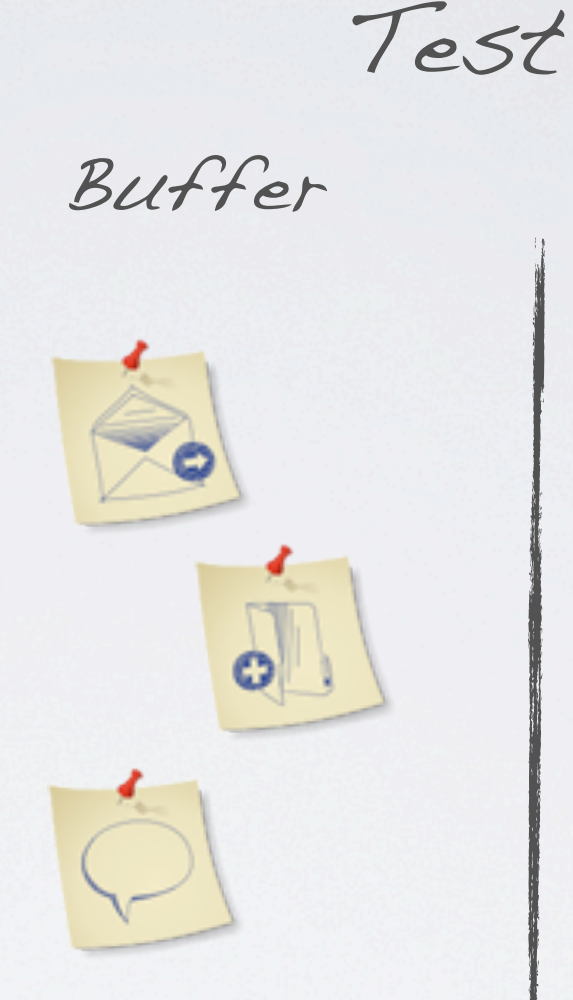

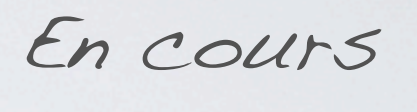

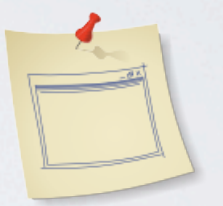

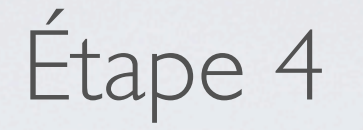

### UTILISE LE ENSUITE SURVEILLER, ADAPTER, AMÉLIORER

### GUIDELINES

Qualité, lisibilité et facile d'utilisation On peut essayer de le faire joli

Soyez créatif

Penser aussi au processus

# RÈGLES

Construire un tableau d'activités simples

Le panneau doit afficher tout le travail dans le périmètre du sprint et les statuts

Le panneau doit montrer qui travaille sur quoi

Le bonne outil pour mesurer les performances du Kanban est le graphique des flux cumulés

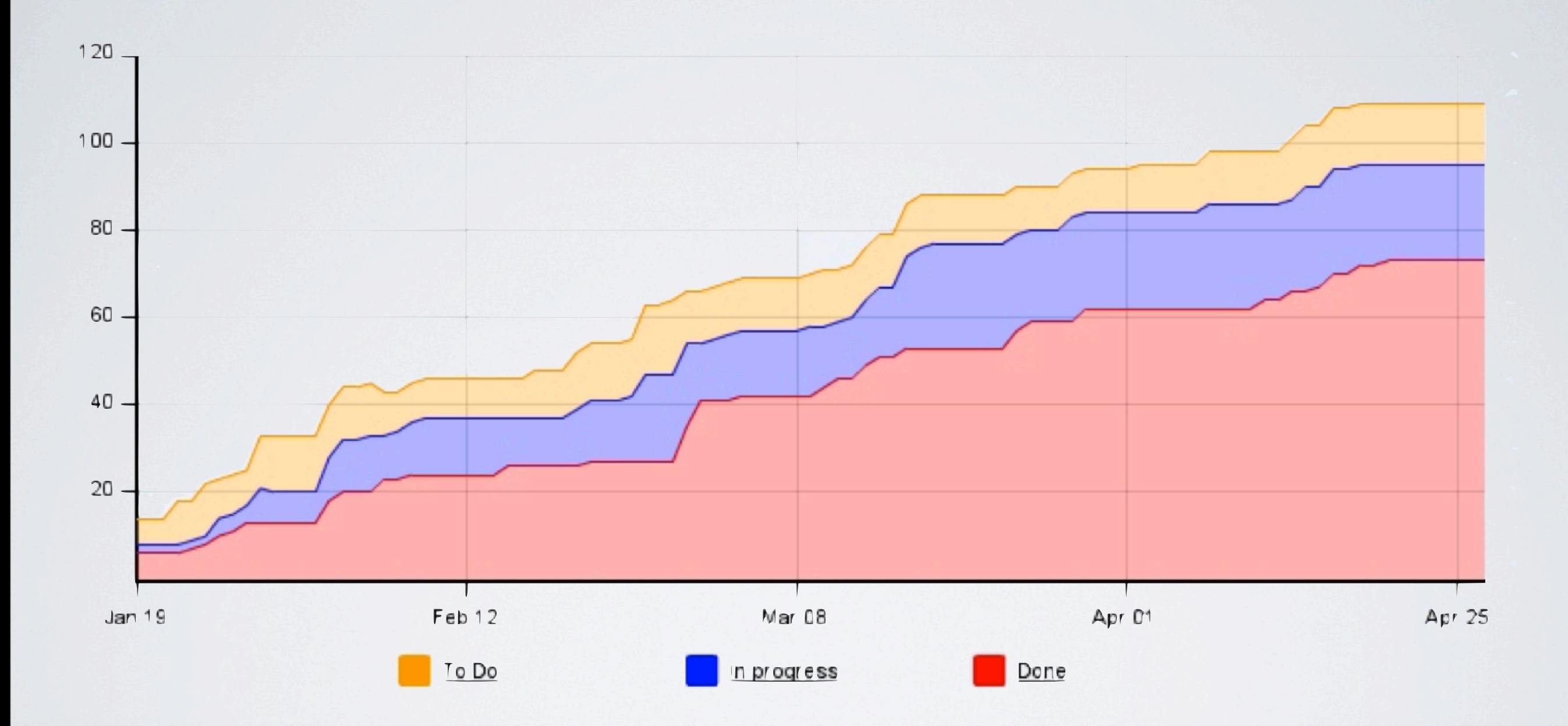

Chaque jour, pour chaque colonne, marquer combien de taches est présentes.

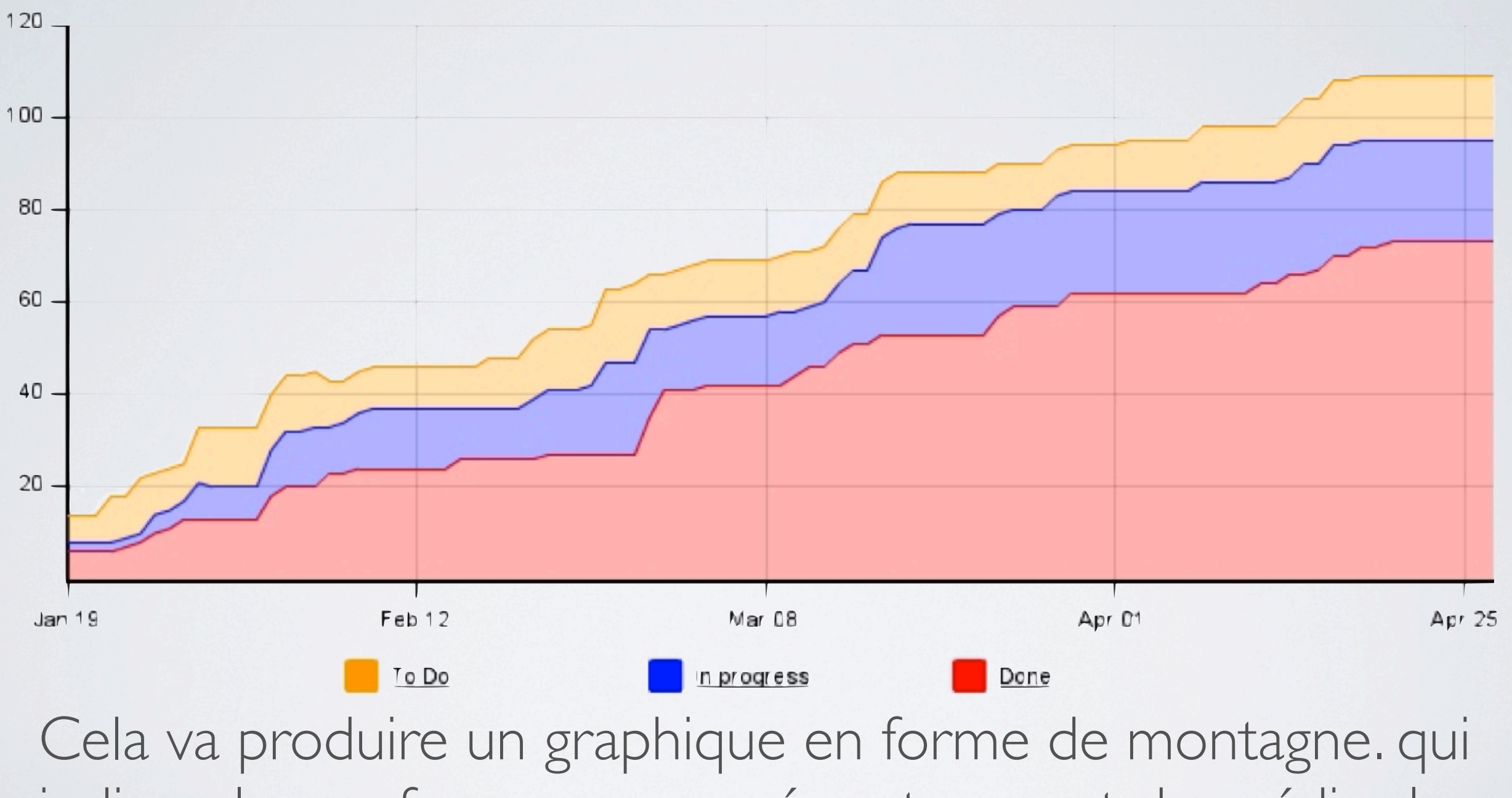

indique les performances passées et permet de prédire les résultats futurs

Une par des nombreuses choses que vous pouvez lire est le temps moyen pour une tâche pour traverser le workflow

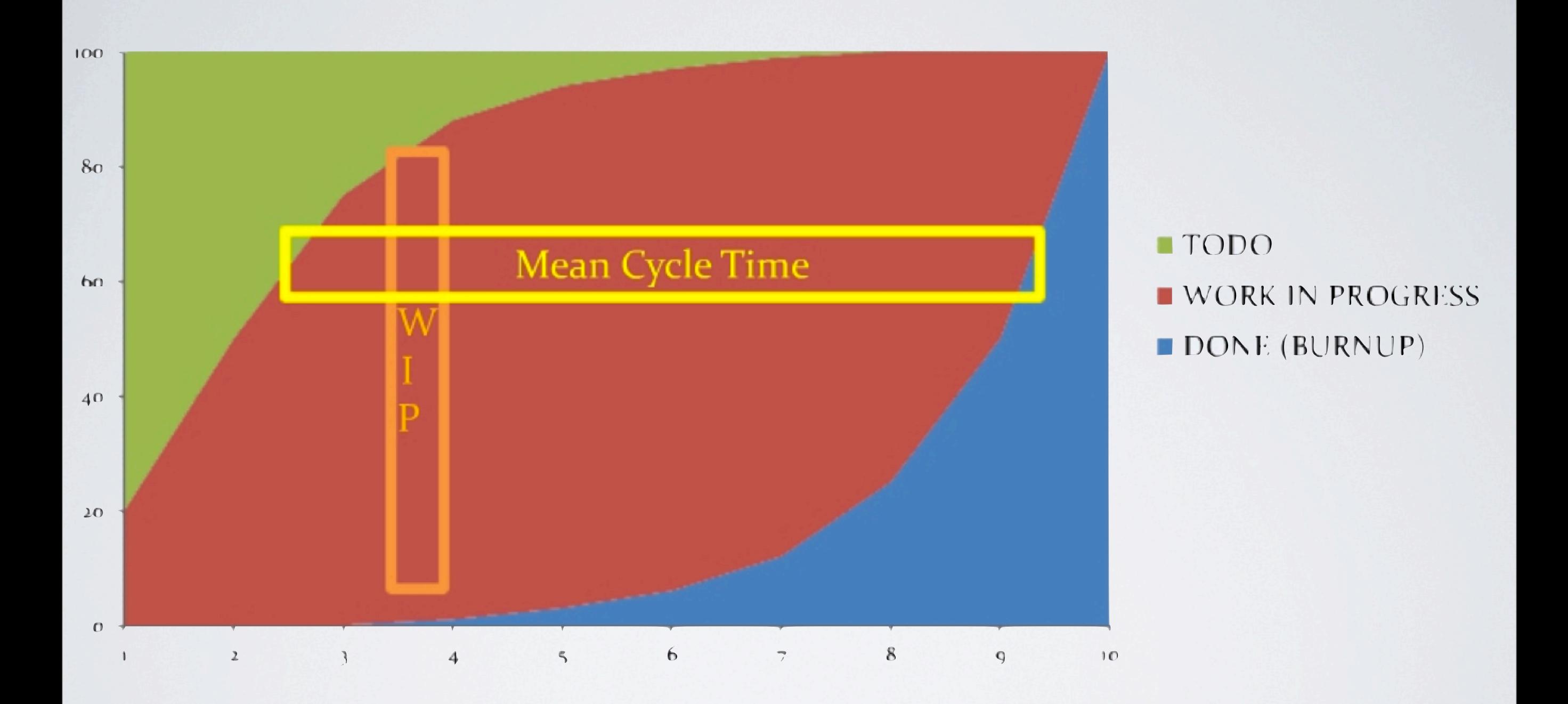

Sans limite de temps sur le WIP (travail en cours) le cycle de temps moyen tend à augmenter drastiquement

#### À la suite

### MIXER KANBAN

### SCRUMBAN

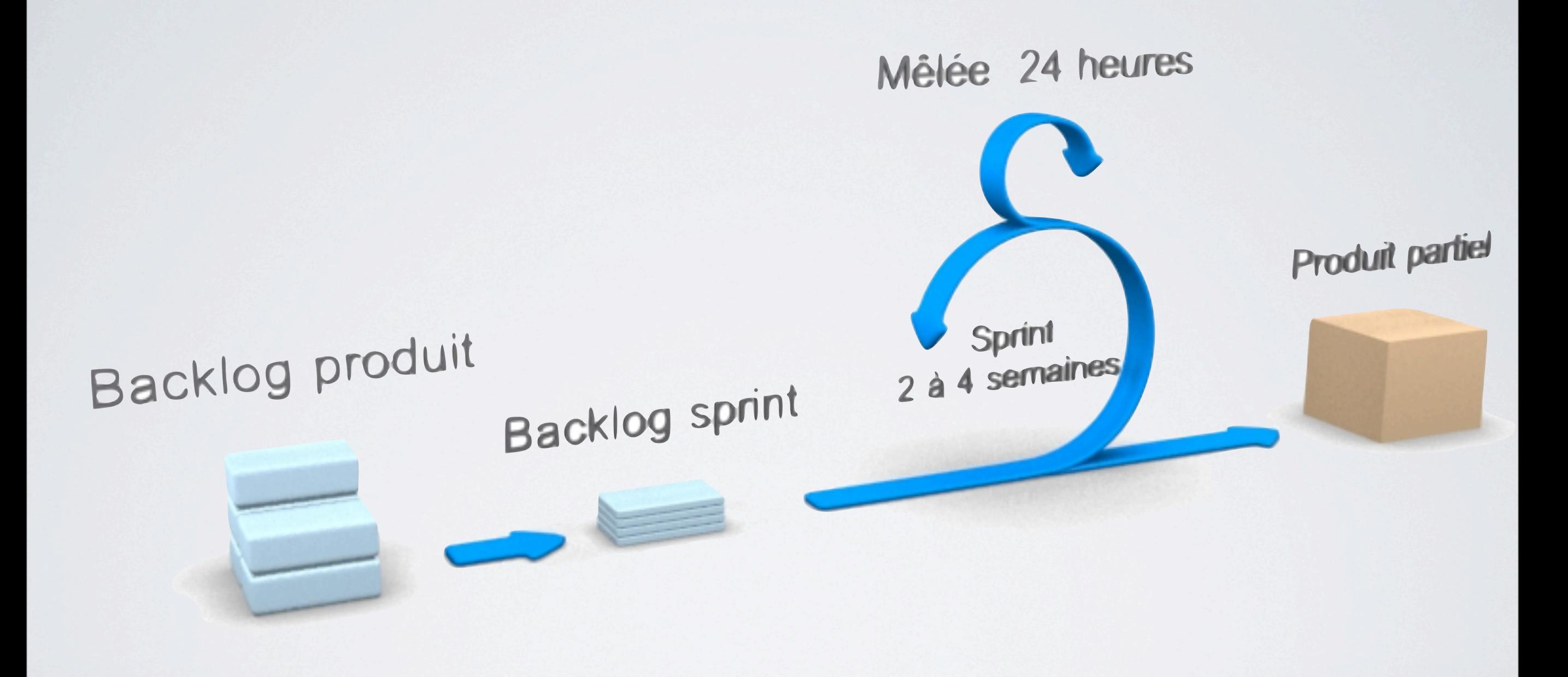

### POMODOROBAN

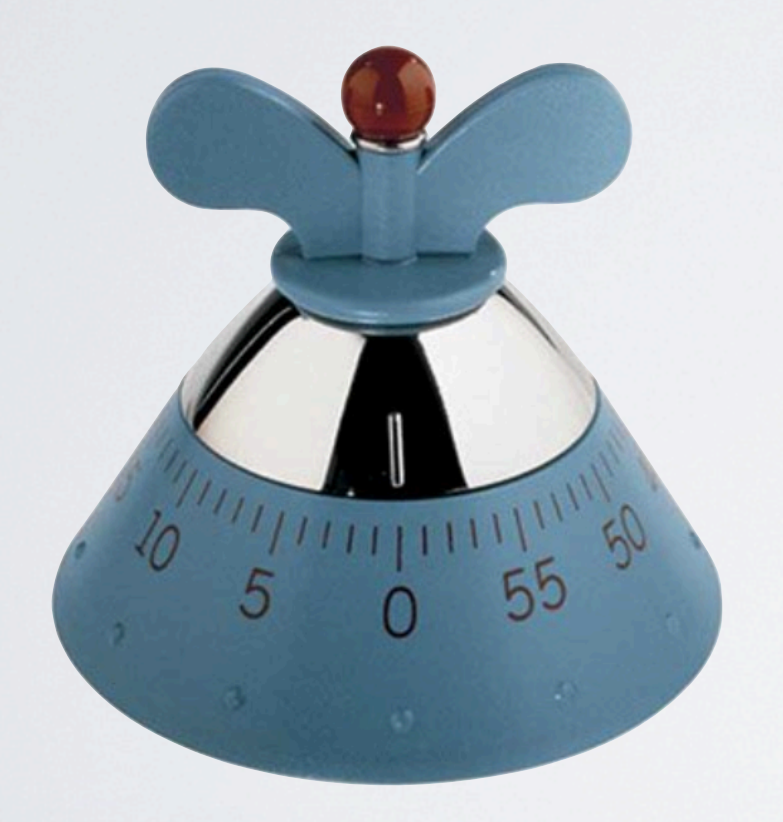

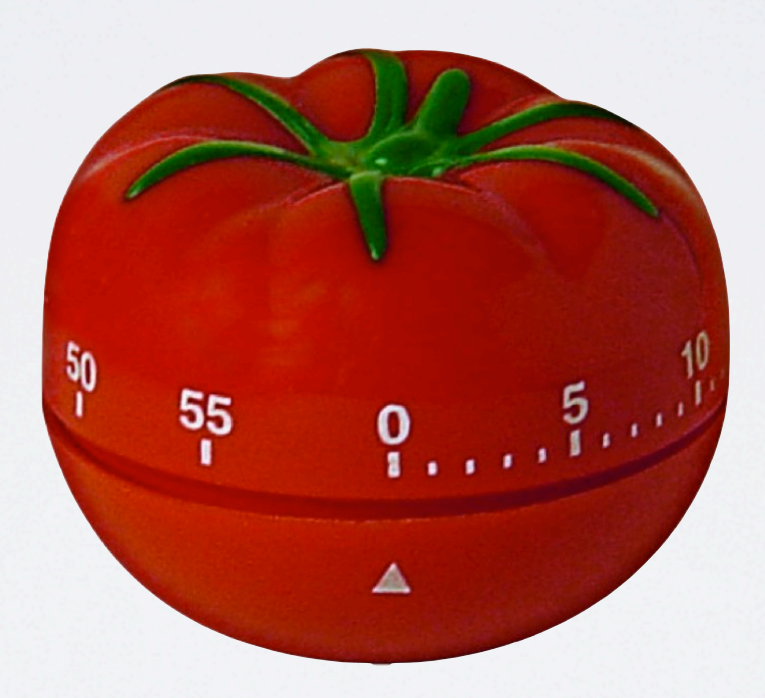

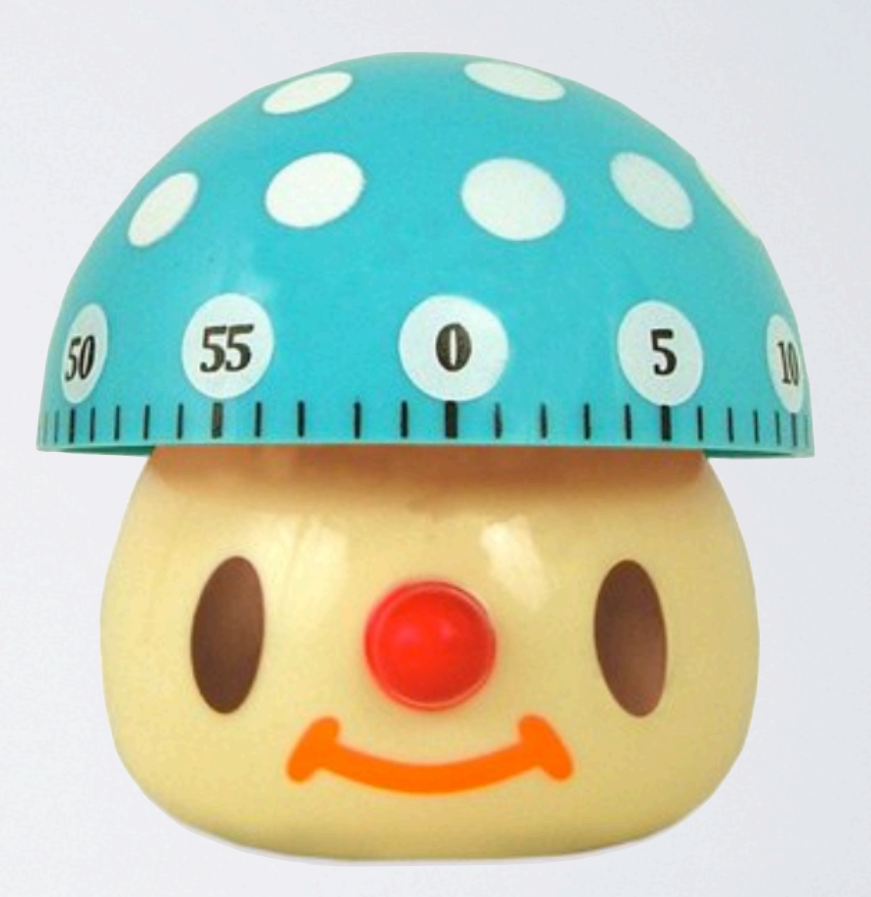

### CONCLUSION

Sans affichage pas de management visuel

Tout le monde voit en permanence la situation du projet

Permet la prise de conscience de l'ampleur ce qu'il reste à faire

Fournit une synthèse du projet en coup d'oeil

## EXEMPLE DE KANBAN

### **Classique**

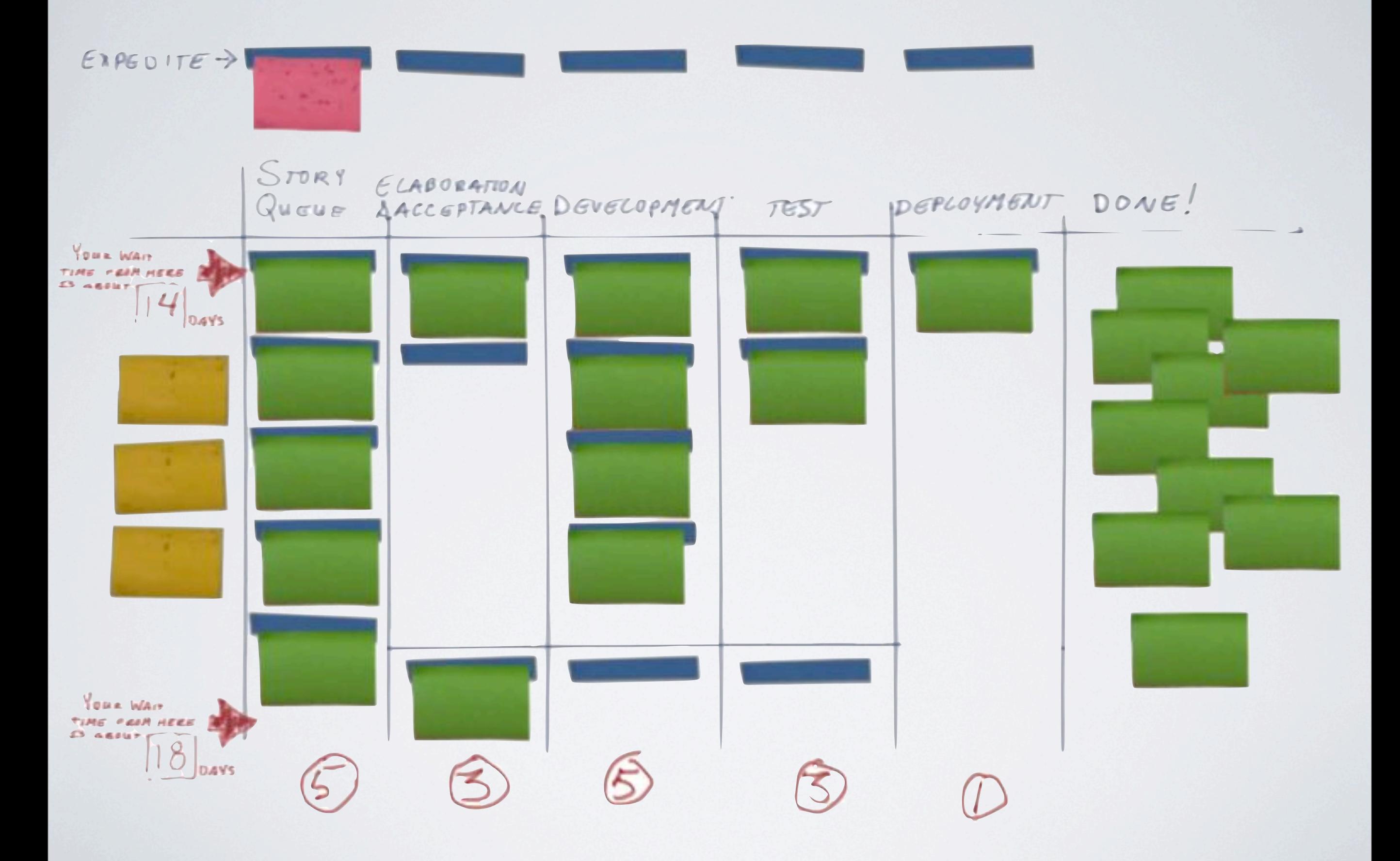

### **Mr Propre**

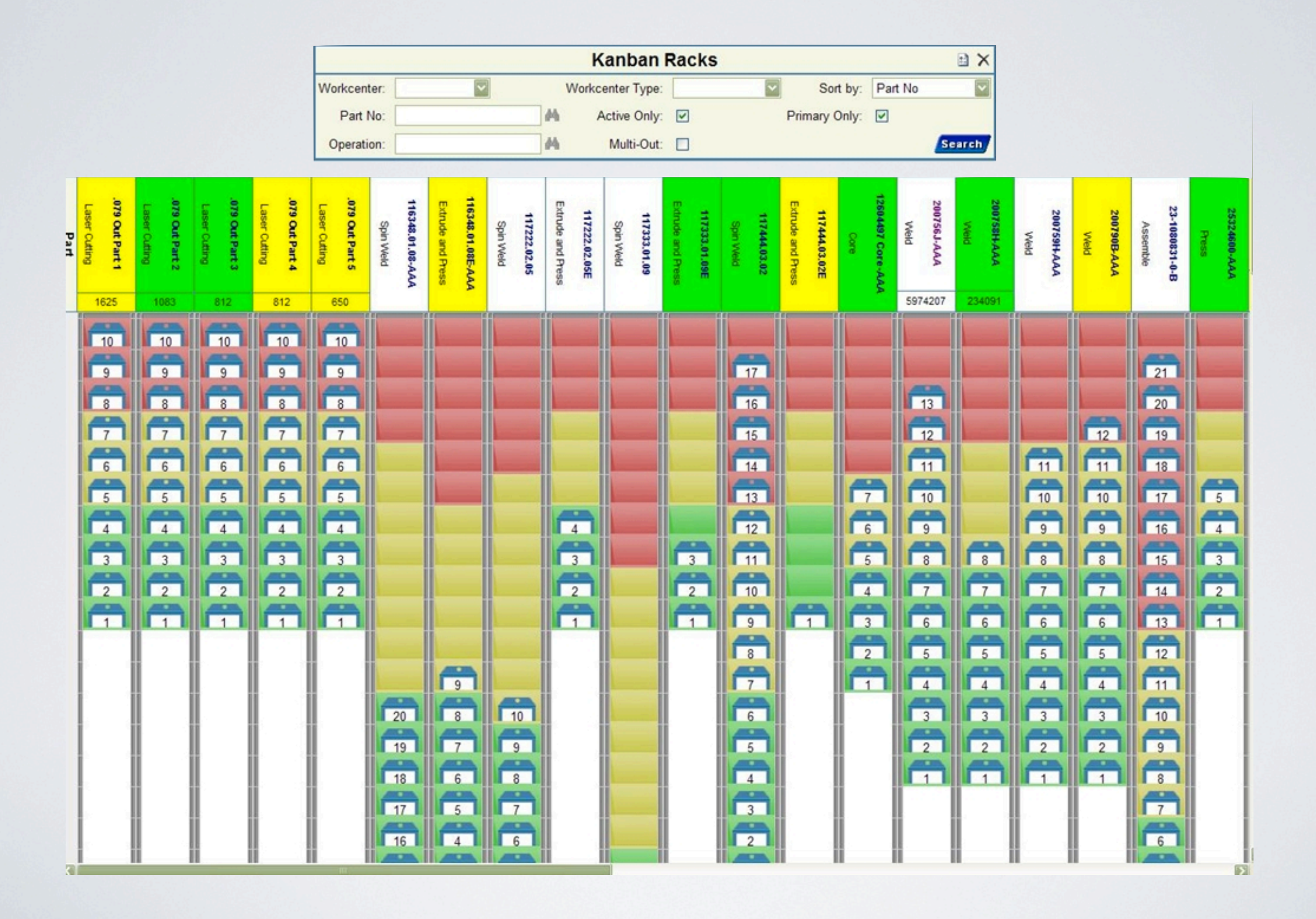

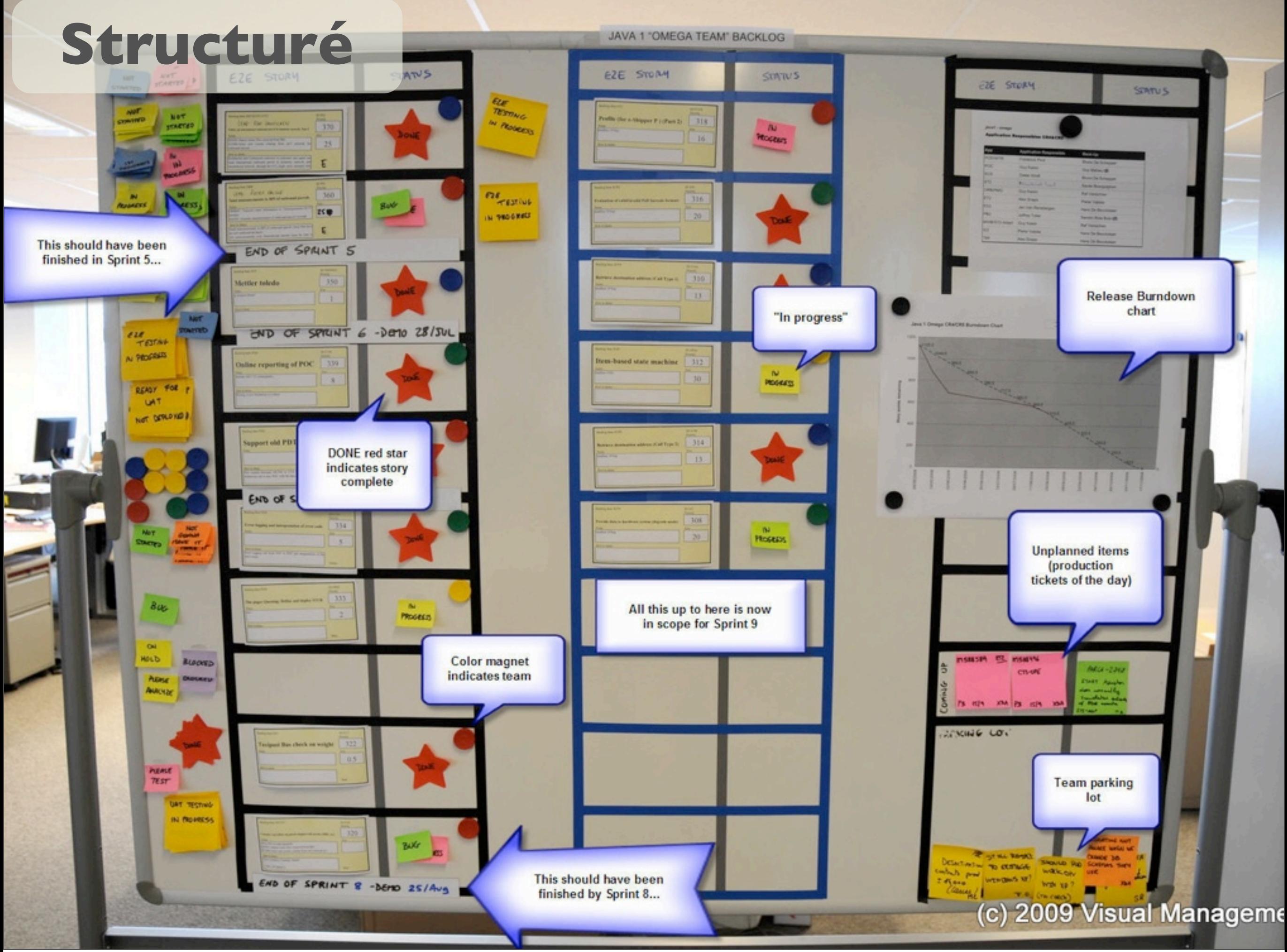

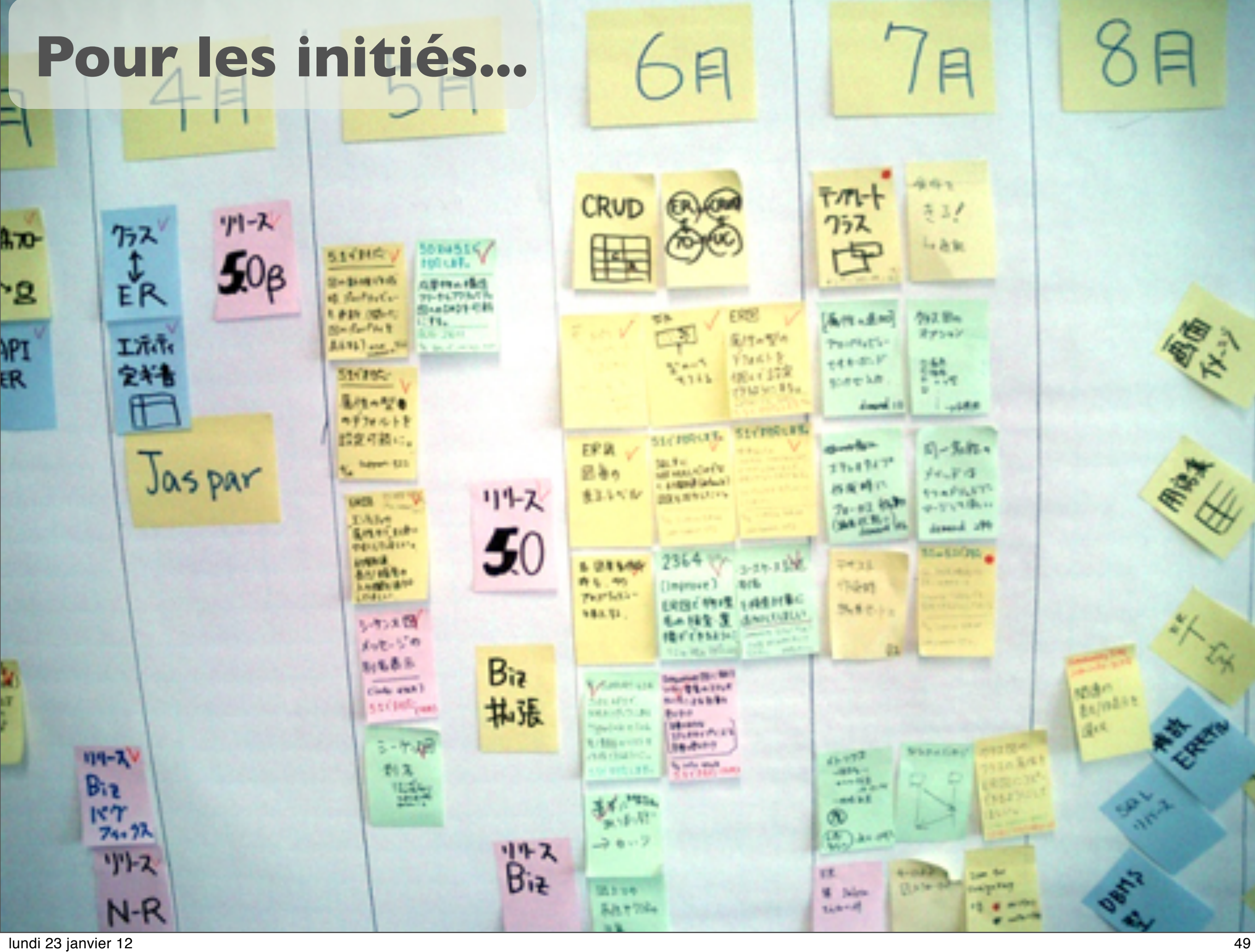

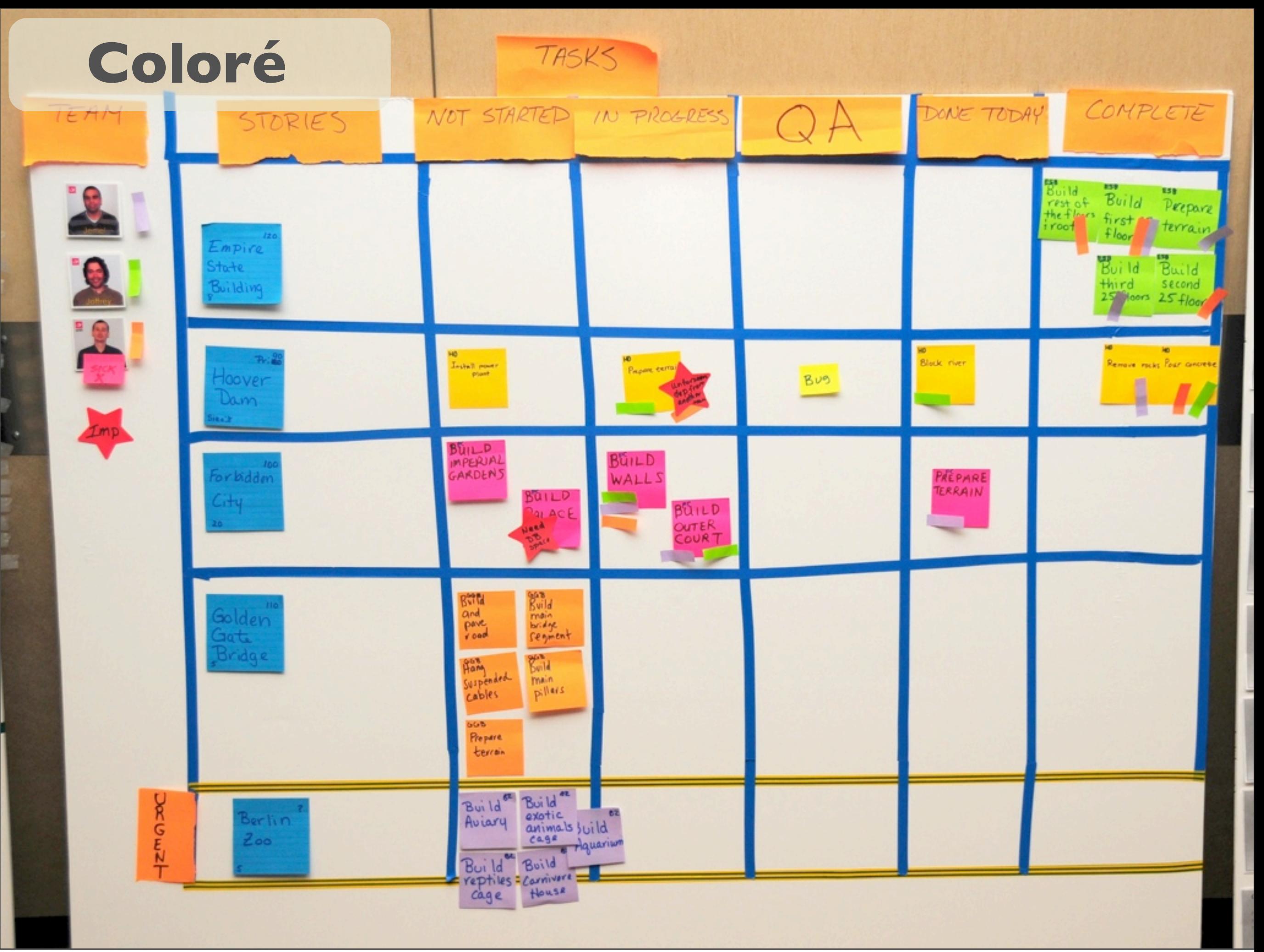

#### Blog : [www.openagile.net](http://www.openagile.net)

Contact : [yquenechdu@gmail.com](mailto:yannick@gmail.com)

# Merci pour votre attention

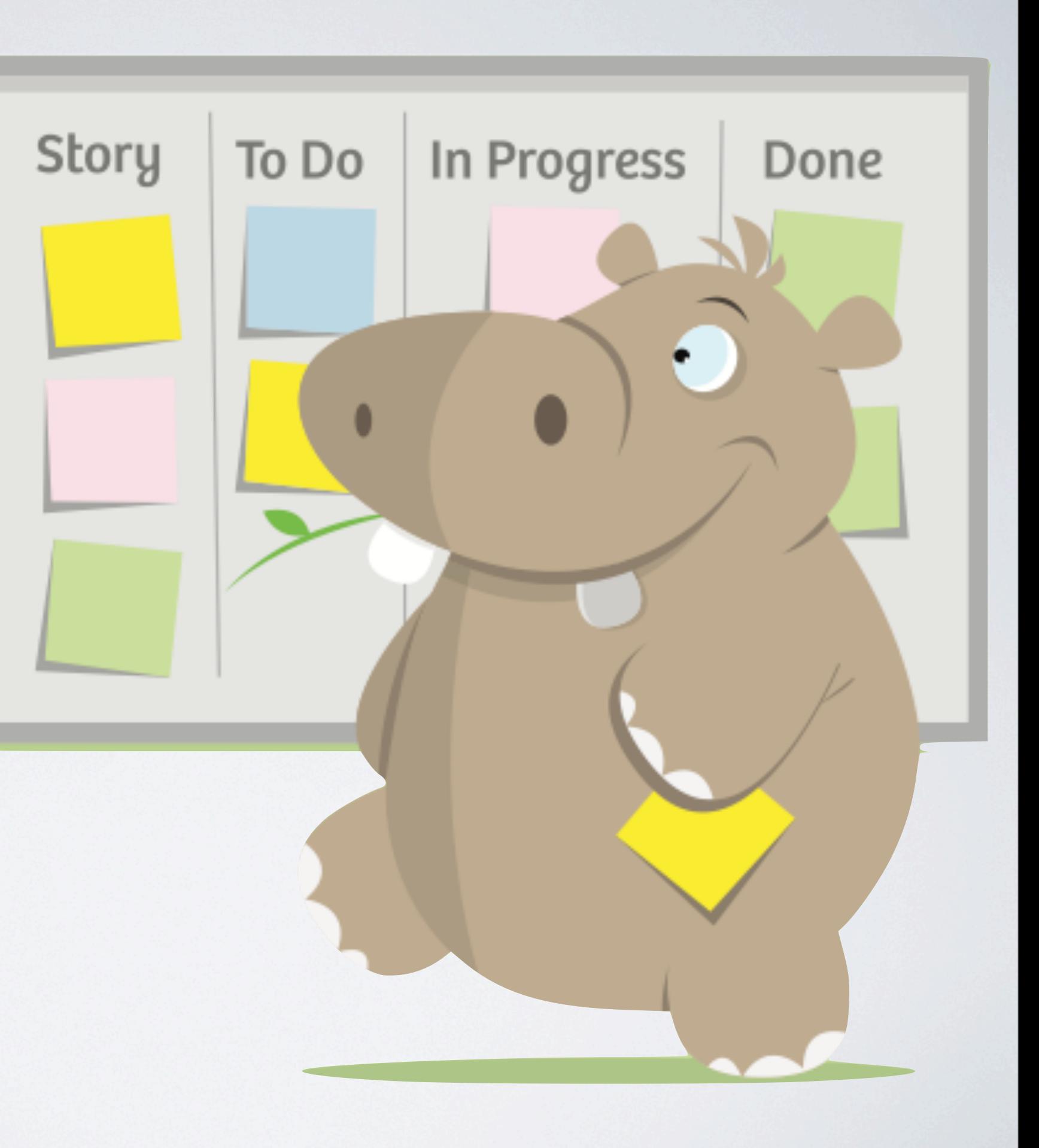

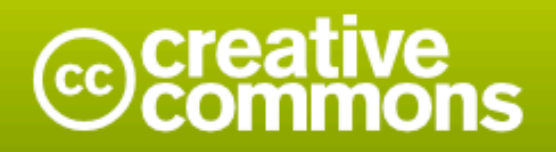

#### Paternité-Partage des Conditions Initiales à l'Identique 2.0 France

#### Vous êtes libres :

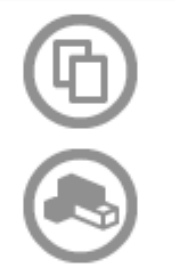

de reproduire, distribuer et communiquer cette création au public

de modifier cette création

#### Selon les conditions suivantes :

Paternité. Vous devez citer le nom de l'auteur original de la manière indiquée par l'auteur de l'oeuvre ou le titulaire des droits qui vous confère cette autorisation (mais pas d'une manière qui suggérerait qu'ils vous soutiennent ou approuvent votre utilisation de l'oeuvre).

Partage des Conditions Initiales à l'Identique. Si vous modifiez, transformez ou adaptez cette création, vous n'avez le droit de distribuer la création qui en résulte que sous un contrat identique à celui-ci.

- A chaque réutilisation ou distribution de cette création, vous devez faire apparaître clairement au public les conditions contractuelles de sa mise à disposition. La meilleure manière de les indiquer est un lien vers cette page web.
- · Chacune de ces conditions peut être levée si vous obtenez l'autorisation du titulaire des droits sur cette oeuvre.
- . Rien dans ce contrat ne diminue ou ne restreint le droit moral de l'auteur ou des auteurs.

Avertissement

APPROVED FOR

Ce qui précède n'affecte en rien vos droits en tant qu'utilisateur (exceptions au droit d'auteur : copies réservées à l'usage privé du copiste, courtes citations, parodie...) Ceci est le Résumé Explicatif du Code Juridique (la version intégrale du contrat).

Usage commercial non autorisé

commercial

Jsage

non

**N** 

autoris